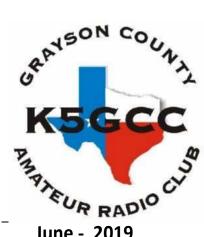

# **GRAYSON COUNTY AMATEUR RADIO CLUB NEWS**

June - 2019

WWW.GRAYSONCOUNTYARC.ORG

Vol. 25, No. 6

Next General Meeting Date Scheduled for Tuesday July 16, 2019 Grayson County Courthouse Sherman Texas @ 7:00PM

# The President's QSO

I wanted to thank the members of our club that decided to attend our June monthly meeting. As what usually happens this time of year, the meeting was fairly sparse, and not enough people in attendance for a quorum. But we did manage to have a great presentation that was presented by Lee - N5SLY on the differences between the digital modes of FT4 and FT8. Lee took his presentation down to some detail, and made it allot easier for those of us who were not involved in these digital modes to understand how the contacts are made, and the software used to make them. He explained the use of a free program called WSJT-x which is used for this mode and how easy it is to make contacts, even when the bands seem to be dead.

Also, this month we had a surprise visitor named Katie Forson - KT5KMF. She is an ARRL Section Youth Coordinator who has taken on the role of getting youth interested in amateur radio. If you know of any youth related activities in amateur radio, she would like to be contacted. She can be reached by email at kt5kmf@arrl.net. She discussed a few of her science fair related projects, including whether the time of day has an effect on the propagation of a radio signal and she used the FT8 mode for this project. She made tests on several bands, namely 80, 40, 30, 20- and 17-meter bands. The results proved that the 80and 40-meter bands were much better at night, while 30, 20 and 17 meters worked better during the daytime. She explained the changes in the ionosphere that precipitated the results on each band. She mentioned the use of a website called 'PSK Reporter' as she used only 10 watts for testing and that a rarely worked island country called Madagascar located in East Africa actually heard her QRP signal. 'PSK Reporter' reports all callsigns that it hears and where they are heard from. All in all, her talk was very interesting and I thank her for her presentation.

The final topic of the evening was the upcoming GCARC field day. Operation would begin at 1 PM after setting up antennas in the morning. The club radios were set up and James ran his radio on 40 and 20meter CW. Sideband and digital stations were also active. Dinner on Saturday and breakfast on Sunday were available thanks to our great cook during the weekend, Jim McGlynn - K5QOI. Several people came to witness the event, and some visitors even participated in operating a station during their visit. Eight hams that decided to stay throughout the night stayed for the entire 24-hour event. The results of Field Day will be discussed at our July meeting, that will take place on July 16th. I am also putting together another presentation for our next club meeting. The meeting agenda for July will be posted very soon. I hope to see everyone at the next club meeting.

Officers

President: Andrew Bentley - KG5SKM

Vice President Roy Reed - AF5VA

Secretary: Doug Hotalen - KG5QPI

Treasurer: James Frank – KW5CW

Trustee: Rick Simmons – K5ECX

**Event Coordinator:** 

**QSL** Manager Lee Sly - N5SLY

**Mailing Address** 

Grayson County Amateur Radio Club

P.O. Box 642

Sherman, Texas 75091

Newsletter

Published: Monthly via e-mail

Editor: James Frank - KW5CW

To submit news or Send E-mail to

e-mail changes: KW5CW@arrl.net

Submission

Deadline:

**Meetings** 

When: 3<sup>rd</sup> Tuesday of each month

Time: 7:00pm (1900 hours)

Location: **Grayson County Courthouse** 

> 100 W. Houston Street Sherman, TX 75090

GPS: 33.38.18N, 96.36.59W

**MEMBERSHIP DUES** 

Individual: \$20.00/vr

Family: \$30.00/yr

Associate (non-Ham) \$15.00/yr

WEBSITE & SOCIAL MEDIA

Address: www.graysoncountyarc.org

Webmaster: James Frank - KW5CW

Facebook page:

www.facebook.com/groups/K5GCC

5 PM on first SATURDAY following each monthly meeting (published by following Monday)

Memberships are from January 1-December 31

#### **Dues and Donations**

Membership dues are payable upon joining and renew on January 1<sup>st</sup> of each year. Donations to support the club are always welcome. Dues and donations may be paid by cash or check at any monthly GCARC meeting and by mail, or by using a credit or debit card online at the GCARC website.

# GCARC, ARES, and SKYWARN Patches

GCARC club patches are available and may be purchased at each club meeting; cost is \$5.00 each. These are round patches with the club logo, and are great for wearing on vests and other non-club clothing, placing on equipment bags, go-kits, etc.

ARES and SKYWARN patches may also be purchased at each club meeting; cost is \$4.00 each. If you choose to wear patches on your club shirt or jacket, we recommend ARES members place the ARES patch first on the right shoulder and any other patch (SKYWARN, RACES, CERT, etc.) should go below it. Since some members have tactical shirts with pen pockets on the left sleeve we do not recommend placing any patches on that side.

# **Club Clothing Orders**

Several times each year, members have the opportunity to purchase club-related clothing (shirts, caps, jackets, etc.). These items have the GCARC logo and the member's name and callsign embroidered on them. An order form with instructions will be included in the newsletter each time orders are being taken.

"It shall be our purpose to further the exchange of information and cooperation between members, to promote radio knowledge, fraternalism and individual operating efficiency, and to so conduct club programs and activities as to advance the general interest and welfare of Amateur Radio in the community."From the GCARC Constitution

# GRAYSON COUNTY AMATEUR RADIO CLUB ACTING SECRETARY REPORT

Meeting Minutes by James Frank - KW5CW 6/18/2019

Submitted - June 18, 2019

Officers Present:

KG5SKM President Andrew Bentley

AF5VA Vice President Roy Reed

KW5CW Treasurer James Frank

KG5QPI Secretary 'Absent'

Meeting start - promptly at 7:00pm without a quorum for a 2<sup>nd</sup> time this year. No business requiring a vote by members was discussed which included no treasury report.

There were two speakers this month. First, Lee Sly - N5SLY gave an excellent presentation of the differences between the digital modes of FT8 and FT4. He presented some interesting overhead charts to explain each mode.

The second speaker was a young lady who was a surprise visitor to our club named Katherine Forson - KT5KMF, Section Youth Coordinator of the ARRL North Texas Section, who has taken on the role of getting youth interested in amateur radio. She discussed a science fair project of interest by amateur radio operators. (Further details found in the PRESIDENTS QSO page of this Newsletter.) She may provide a writeup concerning her experiences with youth groups and amateur radio in another article in a future newsletter publication pending her busy schedule.

The upcoming Field Day was discussed and final preparations were set.

Again, no business requiring a club vote was either mentioned or discussed.

The meeting was adjourned around 8:10 PM.

# GRAYSON COUNTY AMATEUR RADIO CLUB TREASURY REPORT June 28, 2019

| Balance of Last Report - May 23, 2019      | \$1,819.71 |
|--------------------------------------------|------------|
| Ending Balance - May 31, 2019              | \$1,819.71 |
| Misc DEPOSITS - June total                 | \$19.12    |
| Club Membership 6/3/2019                   | \$19.12    |
| Dora Kaywood - KF5TDQ                      |            |
| Pending DEPOSITS - June total              |            |
| David O'Neal - NG5E - Paypal               | \$19.12    |
| Danny @ Sue Hickman                        |            |
| (KF4RSB and KD5GNA) - Paypal               | \$28.83    |
| Ron Witherington - Stripe                  | \$19.12    |
| LESS MAY EXPENSES -                        | \$0.00     |
| Ending Balance for June 28, 2019           | \$1,838.83 |
| Operating Fund Balance as of June 28, 2019 | \$1,838.83 |
| Balance AFTER pending deposits clear       | \$1,905.90 |

| 2019 OPERATING BU     | JDGET  |
|-----------------------|--------|
| POST OFFICE BOX-DUE N | IAR 1  |
|                       | 80.00  |
| WEBSITE               | 125.00 |
| SPECIAL EVENTS        |        |
| Perin Field           | 50.00  |
| EisenHower            | 50.00  |
| RR Bridge War         | 50.00  |
| FOOD FOR SPECIAL EVEN | NTS    |
| Winter Field Day      | 50.00  |
| Memorials and         |        |
| Emergency needs       |        |
| Per Occurrence        | 150.00 |
| TOTAL                 | 555.00 |
|                       |        |

MEMBERS YTD 37

Available Equipment Funds \$0.00 Equipment Fund Balance \$0.00

ENDING BANK BALANCE as of June 28, 2019 \$1,838.83

James Frank - KW5CW - Treasurer

NOTE: The May Treasury report posted in the May 2019 newsletter was <u>NOT APPROVED</u> at the June meeting because a quorum of membership was not present at the June meeting to vote on the report.

# **QSL Managers Message**

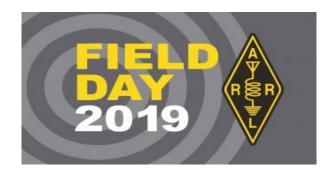

All I can say about Field Day this year is "It was fantastic."

My day started with a trip to visit the McKinney ARC and to take the test to get my Extra License. I showed up early just so I could spend some time with them and see how they set up for Field Day. They are a very large club compared to ours. They have about 150 members. They had 2 towers set up with beam antennas and rotators plus some other vertical and wire antennas set up. Their stations were set up in travel trailers. They had 1 station running Phone, 1 for Digital and 1 for CW. The best part for me was hearing them tell me about all the problems they were having...this antenna is not working right...we can't get this radio working right...this computer has problems. With all their experience and manpower, they were having the same problems that we have. Made me feel a lot better about what we are doing.

Oh...I passed the test. Yahoo! The test was a bit of a challenge. It was taken outside in a field, under a canopy with lots of wind and rain. But I guess that is what I get for taking it during Field Day.

I finally arrived at our Field Day site and went to work to get the clubs computer working correctly with the clubs TS2000 radio using the Ham Radio Deluxe software. Finally got it working and made some PSK contacts. Helped Linda, W5ULY, get some experience making contacts using this mode as she is very interested in using it but has been frustrated by the problems she has with her home station.

The next challenge was to get the WSJT-X software set up and working so we could make some FT8 contacts. But I was unable to get it to work while I was there. After I had left for the evening I got a message from James, KW5CW, that he got it working. He explained how he got it working and it is not at all the way I have done it to get it working on my home station. But now they were making some FT8 contacts. Wonderful.

I have finally come to the realization that the installation of these software programs is not a plug and play situation. Each computer and radio combination is unique and the setup is

different for each pair. So, the conclusion is...once you get a computer and radio working together with the software don't change anything. That pair is now married forever.

Lots of activity Saturday afternoon. A number of visitors showed up. Contacts were being made using CW, Phone and Digital. Ham Burgers and Hot Dogs for dinner. Everyone was having a good time.

When I got home in the evening, I turned on my radio because I wanted to make some FT8 contacts using the WSJT-X software setup for Field Day mode. This is the first year that has been available. It worked well. The biggest problem was there were so many other stations doing the same thing it was very difficult to find a clear frequency to transmit on. People were stepping on each other and doubling with each other so many QSO's never got completed. It stayed that way all evening until I had to get to bed at about 2 AM.

James and I also tried to make contact with each other but I think we are just far enough apart that we couldn't make contact using ground waves and were too close together to make contacts using sky waves. We had fun trying though.

And guess who shows up to visit our Field Day site at 2:30 AM... Steve Lott Smith, KG5VK, the North Texas Section Manager for ARRL. He stayed until sun rise. I'm impressed with his dedication. I've never seen that from another Section Manager.

I returned Sunday morning about 9:30 AM just in time for breakfast. Perfect timing...great job everyone. Additional visitors had arrived and still making contacts until we gave it up about 11:30 and took down the stations and cleaned up.

Now my work as the QSL Manager begins. Got paper logs for the Phone contacts that were made. Had a problem with 18 QSO's...some had no times and others had no frequencies. So I can't add those to the club's master log. That's my bad for forgetting to bring the paper log sheets. Folks had to use blank sheets of paper. Will have to wait to get the log from James for the CW contacts that were made. I'll have a finally report by the next club meeting.

So over all...some things worked very well...we had problems that we were able to overcome and some things we can do better next time. But we are no different than everyone else who operated during Field Day. Most importantly I think everyone had fun and that is really the only thing that matters.

Finally, I want to thank Doug, KG5QPI, for letting us use his place to have Field Day this year. Seems to me that the club should do something special for Doug as a token of our appreciation.

73 de Lee N5SLY

n5sly@arrl.net

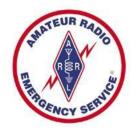

# When To Display ARES Magnetic Door Signs

I have been asked recently about the ARES door signs and when to display them. Here is your general rule of thumb:

- 1. Always display your ARES magnetic door signs when you are storm spotting. (Most Public Service and/or law enforcement officers in Grayson County will recognize them and will know what you are doing when storm spotting, especially at night time.)
- 2. Whenever we provide communications for public service events or other events you will be asked to display them so all event officials and participants will recognize who you are and what you are doing.

Please do not leave them on your car when you are not engaged in these activities. If you are in doubt, please feel free to ask net control.

If you need a door sign for your vehicle, we will have them available at the next meeting. Cost is \$20 for the pair.

I hope this helps clarify when and when not to display the signs.

73

Wade

Wade Graves, EC Grayson County ARES

# 2019 GCARC PAID MEMBERSHIP 6-28-2019

|    | NAME                  | CALL SIGN | email adderss             |
|----|-----------------------|-----------|---------------------------|
|    |                       |           |                           |
| 1  | Paul Caputo           | K1PKZ     | lifetime member           |
| 2  | Tammy Jaresh          | KD5NIB    | tjaresh46@hotmail.com     |
| 3  | Jonnie Jaresh         | KD5NIC    | tjaresh46@hotmail.com     |
| 4  | Sharon Hotalen        |           | dhotalen@peoplepc.com     |
| 5  | Douglas Hotalen       | KG5QPI    | dhotalen@peoplepc.com     |
| 6  | Jim McGlynn           | K5QOI     | sailingtexoma@yahoo.com   |
| 7  | Marvin Schiavone      | KG5GMA    | marvin818@msn.com         |
| 8  | Leland Sly            | N5SLY     | n5sly@arrl.net            |
| 9  | James Frank           | KW5CW     | kw5cw@arrl.net            |
| 10 | Thomas Kraemar        | К5ТРК     | k5tpk@arrl.net            |
| 11 | Joseph Davis          | KG5REK    | kg5rek@gmail.com          |
| 12 | Jesse Heiman          | AC5OY     | ac5oy@cableone.net        |
| 13 | David Anderson        | KD5KPR    | denisondave@sbcglobal.net |
| 14 | Mark Pilkilton        | KF5UZW    | mpilkilton@gmail.com      |
| 15 | Rick Simmons          | K5ECX     | k5ecx@arrl.net            |
| 16 | Linda Mihay           | W5ULY     | bikrgran@gmail.com        |
| 17 | James Mathis          | K5IV      | jlmathis@verizon.net      |
| 18 | Wade Graves           | KF5AUD    | wade.graves@gmail.com     |
| 19 | Lynda Tuma            | KF5JUO    | lyndatuma@gmail.com       |
| 20 | Nancy Pierce          | W5ZMH     | rumbles5@verison.net      |
| 21 | <b>Andrew Bentley</b> | KG5SKM    | kg5skm@cableone.net       |
| 22 | Rickey Jessen         | KG5FDT    | ricky.jesson3@gmail.com   |
| 23 | Michael Hepner        | KG5WHU    | KG5WHU@gmail.com          |
| 24 | Aaron Bucy            | KG5BNC    | aaronbucy@yahoo.com       |
| 25 | Brad McMillon         | KE5UMJ    | ke5umj@arrl.net           |
| 26 | Matt Gaskill          | KF5KOY    | kf5koy@arrl.net           |
| 27 | Roy Reed              | AF5VA     | deadbugr@hotmail.com      |
| 28 | Trevor Reed           | KG5BFI    | kg5bfi@gmail.com          |
| 29 | Joseph Benson         | KI5DDY    | jbenson1986@yahoo.com     |
| 30 | William Compton       | KC0EHR    | wcompton2@cableone.net    |
| 31 | James Shiplet         | KI5BMN    | jshiplet@icloud.com       |
| 32 | Ben Sly               | KF5OEB    | bencsly@gmail.com         |

#### **NEW MEMBERS**

| 33 | Dora Caywood     | KF5TDQ | ntxfarm@hotmail.com       |
|----|------------------|--------|---------------------------|
| 34 | Danny Hickman    | KF4RSB | sdtexas@pobox.com         |
| 35 | Sue Hickman      | KD5GNA | sdtexas@pobox.com         |
| 36 | David O'Neal     | NG5E   | daveconeal@gmail.com      |
| 37 | Ron Witherington | WX5A   | rwitherington@verizon.net |

#### CW Corner – June 2019

by James Frank - KW5CW

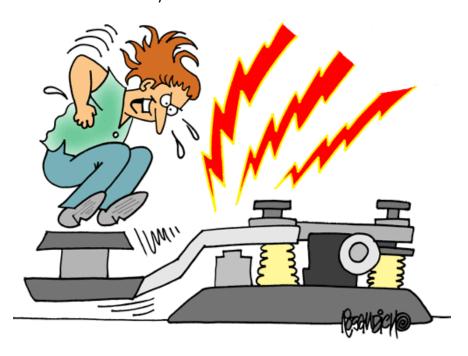

Many may wonder why the newsletter has again been published late this month, but rest assured it does come out on time as much as possible. For the last couple of months, there seemed to be so much going on within the club and personally I've been tied up with many other things.

The old adage, "Time flies as you are having fun" seems to be very appropriate this month. Within the last 30 days at least for me, two operating events have come and gone. First, I participated in the CQ WorldWide WPX CW Contest, with my very good friend Kurt – AD0WE in Manhattan Kansas on the weekend of May 25<sup>th</sup> and 26<sup>th</sup>, then the ARRL Field Day with the GCARC which just happened last weekend, June 22<sup>nd</sup> and 23<sup>rd</sup>.

I'd like to give everyone a little taste of the experience of each event. First, if you never participated in a contest, let alone a CW contest, you definitely don't know what you are missing in amateur radio. Also, if you never participated in a contest, I would almost consider it a crime let alone wrong if you are a holder of an amateur radio license. That's looking at in through my eyes, not yours. Second, if you never participated in a GCARC Field Day or even a contest, then there are just no words I can say that would ever convince you to participate in a CW event. And that's ok. Afterall, it's not really a crime that you not participate in CW. But what would be a crime would be if you would not participate in a particular facet in the hobby that deeply holds your interest.

For the CW contest, I really didn't know what to expect when I decided to go to Kansas to work it. I was super siked prior to going. Kurt Zoglmann – ADOWE and I were planning to work this event together for months. I mentioned my plans at a prior GCARC meeting more than once. This event, now a moment in history, became alive because of one FT8 contact made over a year ago. That's how I met Kurt, making a single FT8 contact. Then came the day of reckoning. I plotted the trip on my GPS, and found out that the trip would take me on

a 475-mile drive almost directly north into Kansas. The distance was not going to sway me not to go. After all, I had the permission from my loving wife Virginia, and Kurt extended his welcome to me to work the University club station – W0QQQ at Kansas State University in Manhattan, Kansas. At first when he told me what the University call was, I immediately thought that it was a terrible call. But let me tell you something, boy was I wrong. I guess I must have immediately compared it to our Special Events Call – W5I. To make a long story short, I made 501 contacts that weekend. I arrived on Friday after that 475-mile drive and toured the University Station which had been in existence since 1927.

But then again, whoever knew me to write a short article. So here is a little detail. Of course, the equipment has changed so much since 1927, but when I walked into the room, the nostalgia just hit me like a rock. At first, it gave me an eerie feeling. Some of the stuff I was viewing was made way before my time. But then, you realize how much ham radio has changed over the years.

When I finally sat in front of the operating position I was to take for the next few days, I found myself staring at a new ICOM IC-7300. Imagine the old tube radios that this radio was now taking the place of. I had about 6 hours to prepare. Just off of the long trip, I had to familiarize myself with the radio, but just in case the radio and its CW filters would pose a problem during the contest, I took along my very familiar Kenwood TS590SG. At that very first moment that I touched the radio for the first time, I thought that maybe I should have attended Lee's Ham Radio 101 course to learn about this radio. Come to find out, it was just about one of the best radios you could ever use in a contest. I learned to manipulate the radio controls with ease. The filtering was superb. Finger touch screen controls down to even finger touch control of the built-in signal scope made finding and making the contacts and precise tuning run with ease. Also, imagine a Tri-Band beam on top of a 30 or 40 foot tower setting on top of a 4-story building. The following is a shot looking directly at it from the base on the roof.

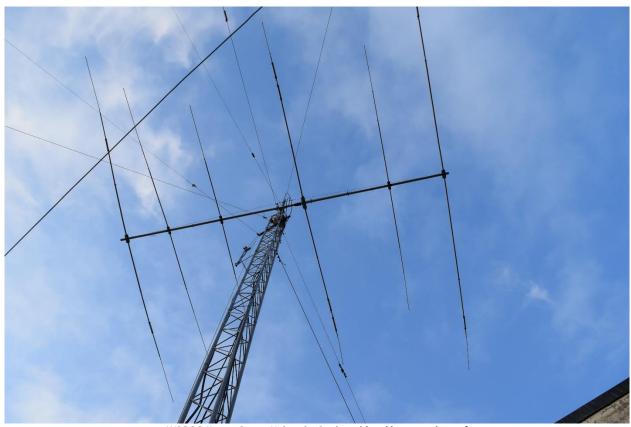

WOQQQ Kansas Statue University Station tri-band beam on the roof

After meeting Kurt initially in person and touring the station, Kurt and I got something to eat. All I could think of was getting back to that station. I didn't even go to a hotel to check in. We returned to the university after a brief lunch just after Kurt gave me a complete tour of the campus and his personal station at his home and then we went back to the station. Flashbacks of old memories of me when I attended Youngstown State University in Ohio seemed to immediately take over. Right in that moment of time, I started remembering things back in my college days that I haven't thought about for almost 50 years. Then, it was back to the radio room. With only less than a few hours to go, the time seemed to stand still, almost an eternity for me. But then the moment of reckoning hit. At 7:00PM sharp, the seemingly dead 40-meter band became alive with activity. Wow, food for my soul. So came the test for WOQQQ. When I work a contest, I like to start at the lowest part of the band and work my way up. So, I started at around 7.001 MHZ. There were literally hundreds of stations calling CQ, so all I had to do was pick them off, one by one. One after one, I made contacts with everyone that I heard and I mean everyone. DX and stateside alike. They seemed to all hear me. The suffix in the call - QQQ was easy for everyone listening to pick up. It turned out to be one of the best calls I worked a contest with - EVER. Also, after all, I was making contacts from what I truly call a contest station. I was sitting on the 4th floor in the radio room, that happened to be actually part of the roof level. Directly outside an access door on the roof was a tower with a triband beam on the top. Several wire antennas were also present. Outside a window directly adjacent to my right which was an unbelievable site was a 'roof garden'. I felt like I was in cloud 9 up in the heavens, that I died and gone to heaven with my radio and morse code key.

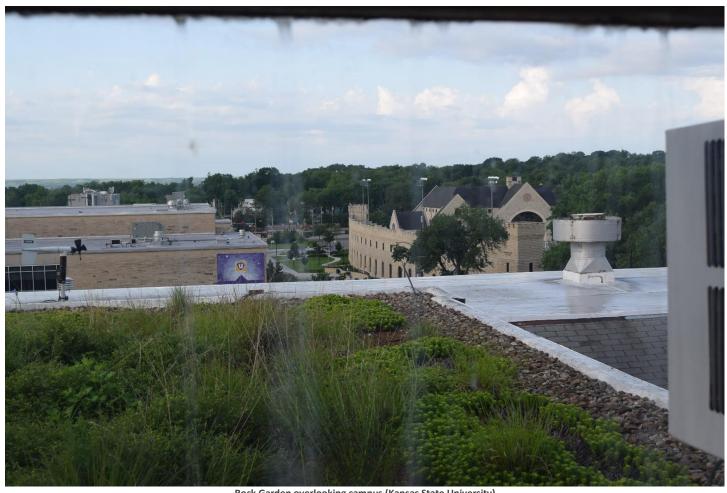

Rock Garden overlooking campus (Kansas State University)

I worked the contest using the Icom IC-7300 for most of the night. Then I decided to try and compare the ICOM to my Kenwood TS-590SG. A quick swap of the radios, and I was up and running again. Come to find out, I believe the ICOM slightly out-performed the Kenwood. The touch screen and the scope, along with the excellent filtering made the difference. I highly recommend either radio for contesting. I finally chose to use the ICOM for the remainder of the contest.

The contest went on for 2 nights, and I worked hard to make contacts throughout each night and slept just a few hours during the day. In the end, I worked 501 contacts. Kurt -ADOWE was kind enough to put the experience on his QRZ page, so I encourage everyone to check it out. After the first night, I finally did check into the hotel and I crashed for maybe 4 hours while Kurt took the controls and updated the logs with the contacts I just didn't have time to log in, then I was up and at it again. It was an experience I will never forget, and it all happened because I worked Kurt using FT8, then I checked his QRZ page. So, what caught my eye about Kurt. First, he is a very avid CW operator who could easily copy 30+ words a minute after under 2-years of operation using the mode of CW. His QRZ page seemed to grow as the months went by since when I first originally read it. You could just know by reading it, that Kurt was on top of his game, and I just had to meet him. I learned so much being around Kurt. And boy, can Kurt write. His writing skills shine throughout his QRZ page. I was honored to have him write a few articles for our newsletter and I hope he will do it again. He was into building electronic kits, and so was I. He built the QCX CW transceiver for 20 meters, and I'm now in the process of building the QCX for another band. Guess which band? Of course, it is 40 meters. The QCX is a transceiver kit that will put out about 5 watts of power. And wouldn't you know it, I worked a QCX on the way home from Kansas that was only running 2 watts. The QCX was just one of several kits that Kurt has built, and again if you visit his QRZ page, you will see a few of them. Recent advertising shows that 'QRP LABS' will be sporting a SSB QRP radio in kit form very soon. So as all contests come, they also go and after this one, I headed back home to Texas. With Hamcom now on my mind, and the GCARC Field day just around the corner, my mind could not rest. I also contemplated flying up to the premier of all Hamfests called the Dayton hamfest which was just around the corner, but surely, I needed to spend some time with my family, so I decided Dayton would not be for me this year. But I'm making a commitment for next year to make it, and hopefully catch one of those amazing seminars that my friend from the past gives each year - Tim Duffy - K3LR. Everyone who experiences CW, new and old knows about Tim Duffy, and if you don't, you will. If you don't know what I mean, just go and check out K3LR's QRZ page. Tim is also the President and CEO of a company that everyone has heard of - 'DX Engineering'.

Hamcom was a blast, and was especially memorable, as my son passed his Technician and General Class license tests at the event. Come to find out, the Technician test that W5YI VE's gave him was invalid and he had to retake the test. I believe that 17 others went through the same fate. I won't go into the details of what actually happened, but I'm hoping that no other person would have to go through what my son had to endure to get his first license. Thank you very much W5YI!! But now I'm an especially proud dad of my son Chris, who sports the call – KI5FGQ. He's sure to apply for a vanity call soon.

# **Grayson County ARC FIELD DAY 2019 - RECAP**

Next, came the GCARC Field Day, after a very nice monthly club meeting. But the event for me started with a downer, as our host of the Hobby House, Doug Hotelen, KG5QPI, could not attend the Field Day because of a family medical issue. His wife Sharon, who also is a member of our club, had to go into the hospital. My thoughts and prayers go out to her in hopes of a full recovery. I believe that she is now back home and resting, and hopefully Doug will be able to give us a rundown on her present condition at the next meeting in July. Also, to put the record straight, I may have called his place the GCARC hobby house in a prior notice about the Field Day location. It's Doug's hobby house, and we as a club were blessed to use it during Winter Field Day and Summer Field Day this year. As usual, I took along my short 40-meter vertical, and my 17-foot Hustler vertical antenna, and they both performed great. Just for the heck of it, I took along and put up my anemic looking homebrew magnetic loop antenna which blew over one time due to the winds and got bent up a bit, but it also worked especially well. We had to shut down operations for about 30 minutes to let some bad weather pass through.

I only made 159 CW contacts, but then again, I wasn't working a contest. As most everyone who is familiar with field day, its purpose is to demonstrate emergency preparedness and to provide communications in times of need.

When the event started, one of our regulars each field day was also a no-show. Was it a bad omen of what we were about to experience on Field Day? Of all people, Lee Sly – N5SLY was not present when Field Day started. Of course, you knew he was going to be there, but this year he decided to take a trip to the McKinney Field Day site first. Was he abandoning our club for McKinney? Of course not. That's where he took and passed his Extra Class license test. Thanks to Ron Witheringon – WX5A and 2 other 'ARRL' VE's, (NOT W5YI VE's) he passed his test under a tent, in the rain at the McKinney Club Field Day event. He immediately had Extra class privileges when he finally arrived at the GCARC Field Day, with the call N5SLY/AE. By the way, Ron has rejoined the GCARC club this week.

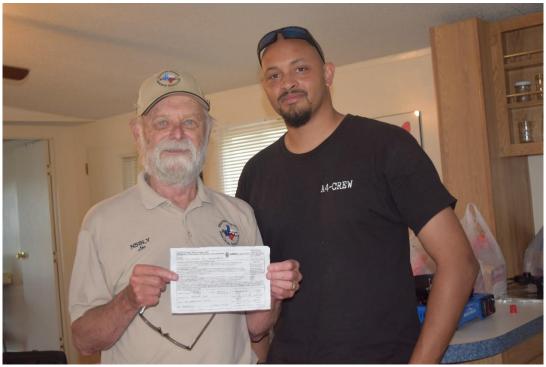

Lee Sly - N5SLY holding up an ARRL Certificate of Completion for EXTRA CLASS alongside his son Josh

I could just imagine how great he was feeling when he was told that he passed. I give him more credit than many, as I just know that now with studying the theory behind him, he will eventually take on another challenge, and that would be to become more proficient in CW. One of the VE's that gave him his test – WX5A – Ron Witherington has also now joined the GCARC. After all, Lee took both of my CW classes that I provided for the club in the past.

Throughout the night, I was fighting the lack of sleep, as I only had about an hour of sleep prior to field day. Then in the middle of the night, we had a very distinguished visitor. Steve Lott – KG5VK who is an ARRL NTX Section Manager, visit our site. My hat is off to Steve, who visited several field day sites throughout the night and into the morning. He visited our club meeting in May and gave a presentation about the ARRL. He is an established CW operator in his own rite. I'm hoping I can work a contest with him sometime. It's guys like him, real leaders in Amateur Radio, who make this hobby all worth it. The dinner on Saturday night and the breakfast on Sunday were great, thanks to Jim McGlynn – K5QOI.

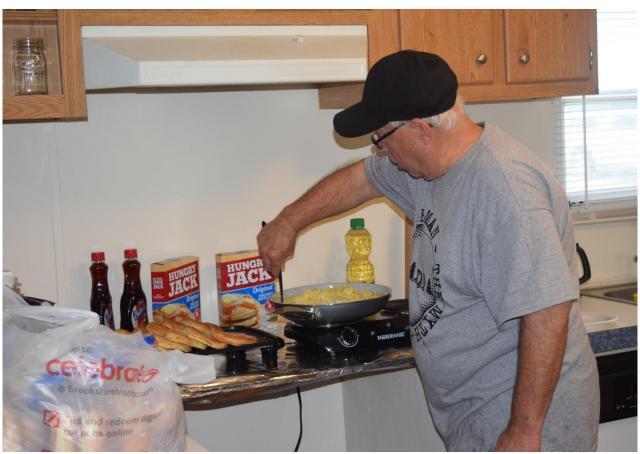

Jim McGlynn - K5QOI making breakfast.

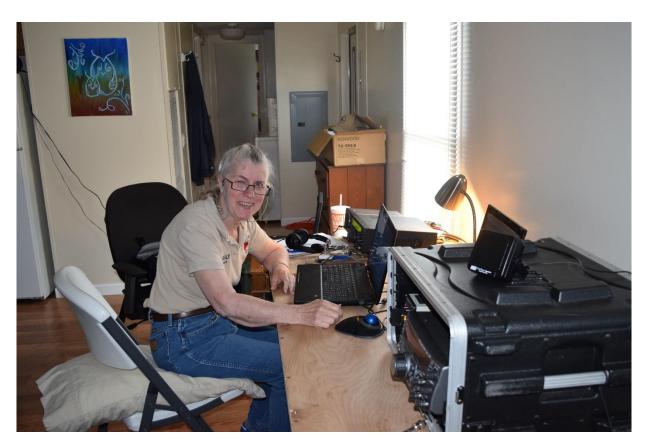

Linda Mihay - W5ULY at the FT8 station

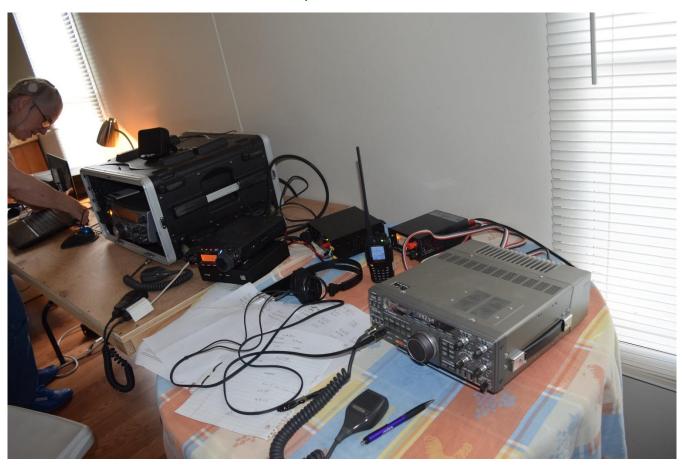

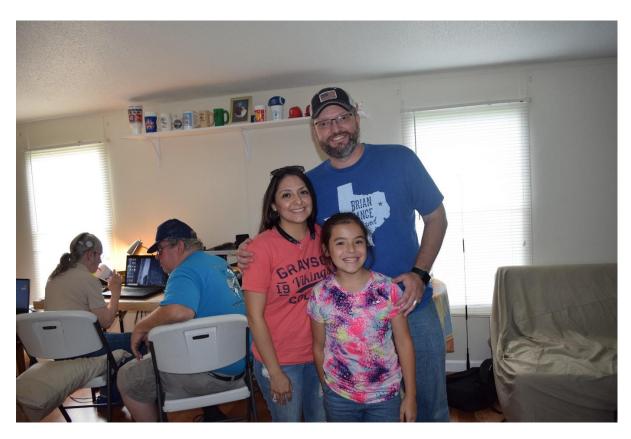

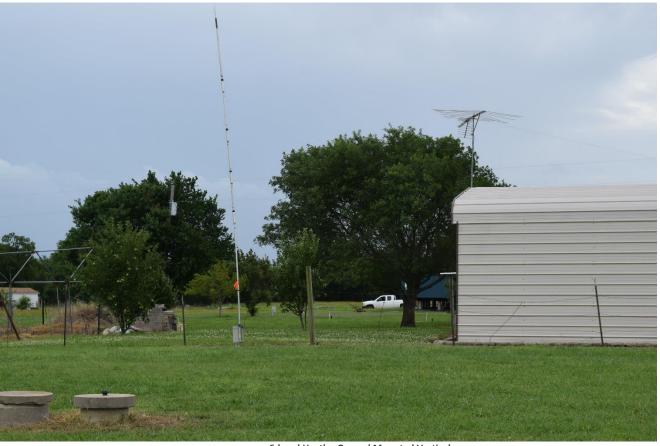

6-band Hustler Ground Mounted Vertical

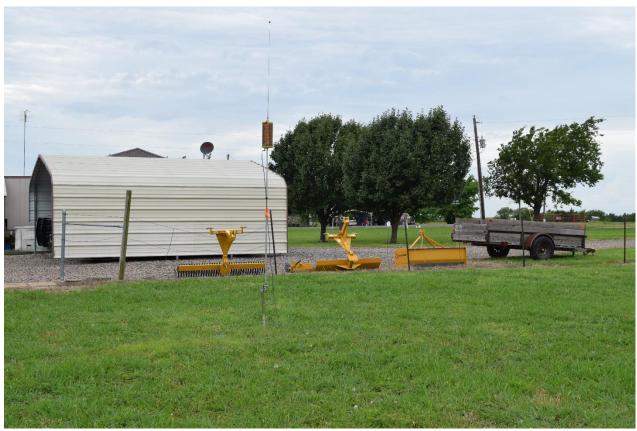

Short 40-meter ground mounted Vertical - no radials

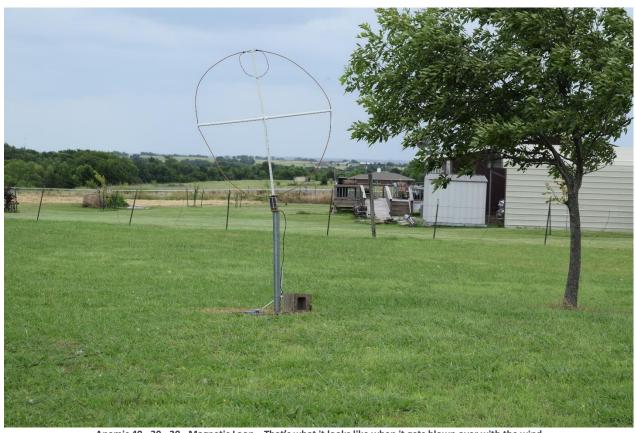

Anemic 40 - 30 - 20 - Magnetic Loop – That's what it looks like when it gets blown over with the wind

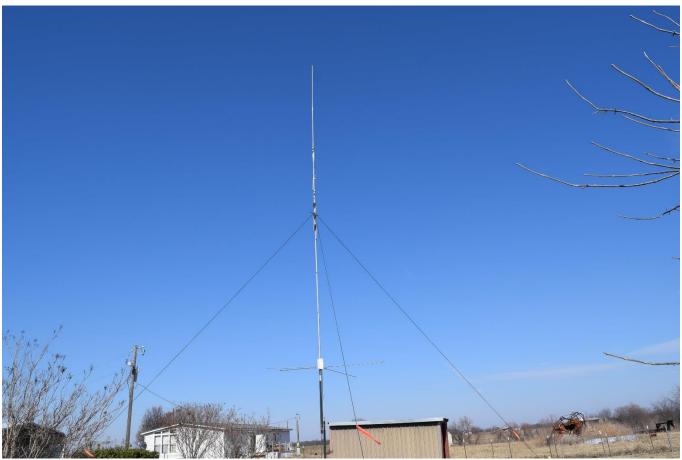

Multi-band Vertical used for both Winter and Summer Field Day (Winter Field Day Picture)

So, what's next for James - KW5CW. One thing is for sure, I'll continue to write the 'CW Corner'. Sometimes doing it all is just too much along with publishing the website. I also plan to now really concentrate on CW contests for the remainder of the year going into 2020 besides spending all of my time writing and managing the newsletter and website. I am determined to get others interested in CW in a new and novel way. In order to accomplish this, I'll most likely refrain from repeating as an officer of the club for 2020. Information regarding my plans to promote CW in a new and novel way will be published in the near future and a presentation to come to the GCARC.

I will perfect my mobile CW station, and make it completely remote, and a demonstration will take place at an upcoming meeting when it's complete. If you ever wanted to make CW contacts by just using a laptop keyboard, with no radio and keyer present, then this is the demonstration that you may want to see on how to operate a remote mobile station. It's even easier to accomplish by using a remote mobile sideband station. Now, I can kiss those HOA problems goodbye. I'll be sure to give everyone notice of a presentation and demonstration when the mobile station is complete.

That's it for now. I would encourage that everyone to write an article sometime and take credit for your niche in this great hobby of ours. Everyone can display each of their expertise in their world of amateur radio.

#### **HAM RADIO HUMOR**

#### From Hamuniverse.com

# **HOW TO COOK A HAM**

(SCROLL DOWN FOR INSTRUCTIONS)

# INGREDIENTS: 1 ea HAM RADIO OPERATOR FULLY SEASONED, WITH A TECH, GENERAL OR HIGHER LICENSE

1 ea PARABOLIC REFLECTOR (100 FT DIAMETER)

1ea 1 MEGAWATT TRANSMITTER

1ea FCC (EXPERIMENTAL PERMIT)

1ea POUND BROWN SUGAR

**PROCEDURE:** 

PLACE 1 ea HAM INTO MAIN LOBE OF DISH AT THE FOCAL POINT AS IN PICTURE BELOW AND SECURE WELL.

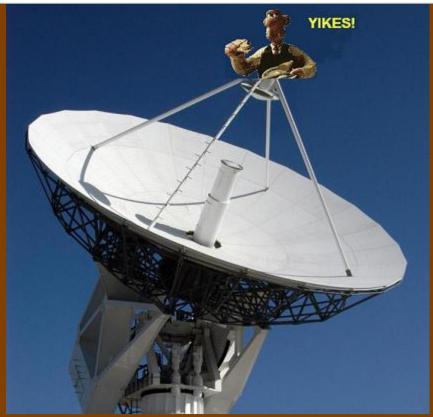

BREAK, BREAK, BREAK!

**COVER HIM WELL WITH BROWN SUGAR...** (It is sometimes best to start with a coating of honey)

TUNE TRANSMITTER TO 100GHZ FM,

APPLY FULL POWER UNTIL EYES OF HAM START GLOWING GREEN....

MOVE BACK...THERE WILL BE YELLING AND SCREAMING! (Protect your ears!)

....CONTINUE RADIATING UNTILL HE YELLS
I'M ORT!

(Recipe courtesy of a Freebander who failed his Tech exam!

#### NOTICE...NOTICE...NOTICE...NOTICE...NOTICE...NOTICE...NOTICE...NOTICE

### HAM FRIENDLY OTH FOR SALE

As mentioned at the GCARC Club meeting in March...

Price Reduced!! Offered at \$554,900. Appraised at \$590,000.

Have you ever wanted to live on 15 acres of land already stocked with three antenna towers with antennas? Have you ever just wanted to move away from your HOA and live somewhere you could put up ANYTHING you want?

Mike, W8CM has his place for sale, and if you could answer 'YES' to either of the two questions, then you may want to check out this listing of Mike's home.

http://www.announcemymove.com/announcement.php?id=19685805&code=MPQMauL06

#### **LOCAL RADIO NETS**

#### Daily Texas Slow Net (CW only)

Daily 7:45pm CT on 3.570 MHz

This is a training net for operators interested in building proficiency in CW and learning about handling procedures for CW traffic nets.

#### **Weekly** South Texas Section ARES Net (HF)

Mondays 7:30pm CT on 3.873 MHz LSB

This is an information net open to South Texas (STX) Section ARES members. Other Amateur stations are welcome to listen in.

#### **Durant ARA Weekly Net (UPDATED)**

Sundays 7:30 pm CT on the 147.390+ (118.8 PL) repeater.

#### Fannin County ARC Weekly Net

Tuesdays 8:00 pm CT on the 145.470- (100.0PL) repeater. (Replaces 147.200 repeater). 444.525 links into 145.470 full time.

#### McKinney 6 meter AM Net

Wednesdays 10:00pm CT on 50.400 MHz

#### McKinney ARC Info Net

Sundays 8:00pm CT on the 146.740- (110.9 PL) repeater.

#### Semi-Monthly

#### **Grayson County ARC Information Net**

1st & 3rd Sunday at 8:00pm CT on the 147.000+ (100.0 PL) repeater.

This is an informal information net and buy/sell/swap net.

#### **Gravson County ARES Net**

2<sup>nd</sup> & 4<sup>th</sup> Sunday at 8:00pm CT on the 147.000+ (100.0 PL) repeater.

This is a directed information net used for training.

#### **RACES Command Net Check (HF)**

2<sup>nd</sup> & 4<sup>th</sup> Sunday at 2:00pm CT on 7.255 MHz LSB

This is a RACES Command Net check for statewide RACES Command Net members ONLY. All other Amateur stations are welcome to listen, but DO NOT check in!

#### Ladies Net (RUNNING AGAIN AS of February 21, 2019)

\*\*Every 1st and 3rd Thursday of each month at 8:00 pm CT on the 147.00+ repeater

#### **Monthly**

#### **North Texas Section ARES Net (HF)**

2<sup>nd</sup> Wednesday at 8:30pm CT on 3.860 MHz LSB

This is an information net open to all ARES members in the ARRL North Texas (NTX) Section.

#### **McKinney ARES Net**

2<sup>nd</sup> Sunday at 9:00pm CT on the 146.740– (110.9 PL) repeater.

## AREA REPEATERS (UPDATED 11-30-2018)

| Sherman TX        | – 444.750+ MHZ (100.0 PL) W5RVT | Gainesville TX | - 147.340+ MHZ (100.0 PL) WB5FHI |
|-------------------|---------------------------------|----------------|----------------------------------|
|                   | 147.280+ MHZ (107.2 PL) W5COP   | McKinney TX -  | 146.740- MHZ ( 110.9 PL) W5MRC   |
|                   | 147.000+ MHZ (100.0 PL) W5RVT   | Melissa TX -   | 443.200+ MHZ (100.0 PL) W5MRA    |
| Allen TX          | 145.350 – MHZ (100.0 PL) N5GI   | Paris TX       | 146.760- MHZ (203.5 PL) WB5RDD   |
| <b>Bonham TX</b>  | 145.470 – MHZ (100.0 PL) K5FRC  | Rosston TX -   | 145.490- MHZ (85.4 PL) WD5U      |
|                   | 443.750 – MHZ (100.0 PL) K5FRC  | Van Alstyne TX | - 443.800+ MHZ (103.5 PL) W5VAL  |
|                   | 147.200 + MHZ (100.0 PL) K5FRC  | Whitesboro TX  | - 442.875+ MHZ (100.0 PL) WC5GC  |
| <b>Denison TX</b> | 145.330 – MHZ (100.0 PL) W5DWH  |                |                                  |
| <b>Durant OK</b>  | 147.390+ MHZ (118.8 PL) K5KIE   |                |                                  |
|                   | 147.255+ MHZ (114.8 PL) K5CGE   |                |                                  |

NOTE: Most Nets except the ARES nets are held on 444.750+ (100.0 PL) until further notice. 147.280+ (108.2 PL) will be backup.

The ARES net is back on 147.000 repeater.

# **2019 Grayson County Amateur Radio Club Dues Form**

Instructions: Print this form, fill it out, and bring it with your dues payment to a club meeting. If you cannot make the meeting, please mail this form and payment to:

# **Grayson County Amateur Radio Club**

P.O. Box 642 Sherman, TX 75091

| Today's Date:              |           | illiali, ix 730 | 731         |
|----------------------------|-----------|-----------------|-------------|
| Yourself:                  |           |                 |             |
| First Name                 | Last Name |                 | Call Sign   |
| Street Address             | City      |                 | State + ZIP |
| Phone Number               | E-mail A  | .ddress         | ARRL Y/N    |
| Additional Family Members: |           |                 |             |
| First Name                 | Last Name | Call Sign       | Class Held  |
| First Name                 | Last Name | Call Sign       | Class Held  |
| First Name                 | Last Name | Call Sign       | Class Held  |

# <u>Dues:</u>

Individual Membership \$20.00/year
Family Membership \$30.00 year (2 or more hams/same family)
Associate (non-ham) Membership \$15.00/year
Cash or Checks accepted. No cash in the mail. Payable to GCARC.

(NOTE: Sign-up Online. Go to <u>www.graysoncountyarc.org</u>)

Pay via Paypal or Stripe

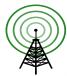

## K5GGC Grayson County Amateur Radio Club Apparel Order Form

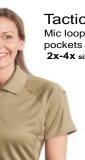

Tactical Shirt \$45

Mic loops on shoulders and front placket, dual pen

2x-4x sizes + \$5

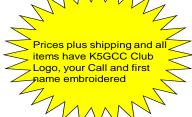

Polo Shirt\* sm to xl \$30 Camp Shirt\* sm to xl \$36 W Left pocket Caps \$17 Jacket\* sm to xl \$45

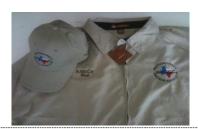

|                                       |                  |                                                                    | Men/ Ldy Qty    | Ext |
|---------------------------------------|------------------|--------------------------------------------------------------------|-----------------|-----|
| First Name                            | ( as you want on | Polo Shirt* sm M L XL<br>Camp Shirt* sm M L XL                     | \$30<br>\$36    |     |
| Last                                  |                  | Caps<br>Jacket* sm M L XL                                          | \$17            |     |
| Call                                  |                  | Tactical Shirt sm M L XL  *Shirts/jackets- (2x to 4  Shipping \$2. | \$45<br>x +\$5) |     |
| Payment  Make checks Payable to GCARC |                  | Silippilig \$2.                                                    | Total           |     |

Rev 02-12-18

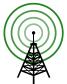

# K5GGC Grayson County Amateur Radio Club Apparel Order Form

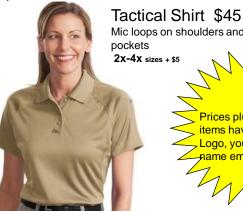

Mic loops on shoulders and front placket, dual pen

Prices plus shipping and al items have K5GCC Club Logo, your Call and first name embroidered

Polo Shirt\* sm to xl \$30 Camp Shirt\* sm to xl \$36 W Left pocket Caps \$17 Jacket\* sm to xl \$45

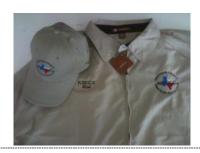

|            |                  |                                                                    | Men/Ldy Qty             | Ext |
|------------|------------------|--------------------------------------------------------------------|-------------------------|-----|
| First Name | ( as you want on | Polo Shirt* sm M L XL<br>Camp Shirt* sm M L XL                     | \$30<br>\$36            |     |
| Last       |                  | Caps<br>Jacket* sm M L XL                                          | \$17                    |     |
| Call       |                  | Tactical Shirt sm M L XL  *Shirts/jackets- (2x to 4  Shipping \$2. | \$45<br><b>x +\$5</b> ) |     |
| Payment    |                  | Snipping \$2.                                                      | Total                   |     |
|            |                  |                                                                    |                         |     |